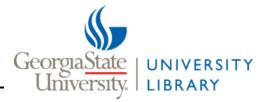

The following tips will help you search and view content within the IAMAW Publications, part of GSU Library's Digital Collections.

1. Start your search at Digital Collections <a href="http://digitalcollections.library.gsu.edu/cdm/">http://digitalcollections.library.gsu.edu/cdm/</a>

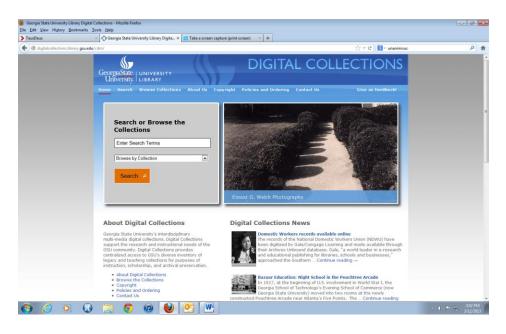

- 2. Choose the IAMAW Publications in one of two ways
  - a. Click "Browse Collections" on the bar along the top of the page and then choose the collection you'd like to search
  - b. Scroll to the bottom of the page, which lists all collections, and choose the collection you'd like to search

| <ul> <li>         I dipatchecinent/kinny gueeder cells         I dipatchecinent/kinny gueeder cells              I dipatchecinent/kinny gueeder cells              I dipatchecinent/kinny gueeder cells              I dipatchecinent/kinny gueeder cells              I dipatchecinent/kinny gueeder cells              I dipatchecinent/kinny gueeder cells              I dipatchecinent/kinny gueeder cells              I dipatchecinent/kinny gueeder cells              I dipatchecinent/kinny gueeder cells              I dipatchecinent/kinny gueeder cells              I dipatchecinent/kinny gueeder cells              I dipatchecinent/kinny gueeder cells              I dipatchecinent/kinny gueeder cells              I dipatchecinent/kinny gueeder cells              I dipatchecinent/kinny dipatchecinent</li></ul>                       | Neux                             | × 🚺 Georgia State University Library Digita × 🕂 |                                                            |                                                                                                    |  |
|----------------------------------------------------------------------------------------------------|----------------------------------|-------------------------------------------------|------------------------------------------------------------|----------------------------------------------------------------------------------------------------|--|
| Bornson Ether Digital Collections       Subsorbe to Digital Collections News         Exect to top       Subsorbe to Digital Collections         19th and 20th Century Labor Prints       2 Stages       Actives of the International Association of Machines Workers         19th and 20th Century Labor Prints       2 Stages       Actives of the International Association of Machines Workers         19th and 20th Century Labor Prints       2 Stages       Actives of the International Association of Machines Workers         Exect to top       Finder Association Of the Century Labor Prints       Printing Collections         Exect to Subsorbe to Digital Collections       Printing Collections       Printing Collections         Century Labor Prints       2 Stages       Actives of the International Association of Mochines         Century Labor Prints       2 Stages       Actives of the International Association of Mochines         Century Labor Prints       2 Stages       Actives of the International Association of Mocreany Workers         Ethers 6. Weich Photographs       Finding Adds       Printing Addott Collection         Georgia State University Archives       Georgia State University Signal       Editorian         Century Ether Collections       Johnny Meccer Collections       Labort Collections         Johnny Mercer Collections       Johnny Mercer Collections       Labort Protographs         Johnny Merc | G digital collections. library.g | su.edu/cdm/                                     |                                                            | thr ▼ C   🔀 - Google                                                                                                    |  |
| Back to top         Browse the Digital Collections         19th and 20th Century Labor Prints       2 Stages         Atlanta Journal-Constitution Photographs       Broadcasting Collections         Atlanta Journal-Constitution Photographs       Broadcasting Collections         Emest 6. Welch Photographs       Finding Adds         Georgia Government Documentation Project       Georgia State University Archives         Georgia Government Documentation Project       Georgia State University Archives         Georgia Government Documentation Project       Georgia State University Jachaves         Georgia Government Documentation Project       Georgia State University Signal         Disorgia Vonnein's Movement Oral History       Great Specided Bird       JAMAW Publications         Johnny Marcer Collections       Johnny Marcer Oral History Project.       Lane Brothers Photographs         LOBTQ Collection       Manuscropts and Printed Material       Planning Atlanta - A new City in the Making.                                                                                                    |                                  |                                                 | The Georgia Scho<br>Georgia State Uni<br>1914 to 1916. Thi | ol of Technology's Evening School of Commerce (now<br>versity) was housed in the Walton Building from<br>s is the first building the Evening School occupied in |  |
| Browse the Digital Collections         19th and 20th Century Labor Prints       7 Stages       Ardivies of the International Association of Mathinatia and Aerospace Workers         Atlanta Journal-Constitution Photographs       Broadcasting Collections       Doman Reveal Collect Georgia Women's Movement & Collections         Emest G. Weich Photographs       Finding Aids       Franklin Abbott Collection         Georgia Government Documentation Project       Georgia State University Archives       Georgia State University Signal         Georgia Women's Movement Oral History       Great Speckled Bird       TAMAW Publications         Johnny Mercer Collections       Johnny Mercer Oral History Project.       Lane Brothers Photographs         LOBTQ Collection       Manuscripts and Printed Maternal       Planning Atlanta - A New City in the Naking.                                                                                                    |                                  |                                                 | Subscribe to Digital Collections                           | News Feed                                                                                                    |  |
| 19th and 20th Century Labor Prints     7 Stages     Archives of the International Association of Machinetits and Aerospace Workers       Atlanta Journal-Constitution Photographs     Broadcasting Collections     Doman Rovak Coles Georgia Workers       Atlanta Journal-Constitution Photographs     Broadcasting Collections     Doman Rovak Coles Georgia Workers       Emest 6. Weich Photographs     Finding Aids     Franklin Abbott Collection       Georgia Government Document ation Project     Georgia State University Archives     Georgia State University Signal       Georgia Women's Movement Oral History     Great Specided Bird     IAMAW Publications       Johnny Marcer Collections     Johnny Marcer Oral History Project     Lane Brothers Photographs       LGBTQ Collection     Manuscripts and Printed Material     Planning Atlanta - A New City in the Naking.                                                                                                    |                                  | Back to top                                     |                                                            |                                                                                                    |  |
| Atlanta Journal-Constitution Photographs     Broadcasting Collections     Doma Revises     Women's Movement Advises       Atlanta Journal-Constitution Photographs     Broadcasting Collections     Doma Revises     Moment Advises       Emest G. Weich Photographs     Finding Ads     Franklin Abbott Collection       Georgia Government Document Advises     Georgia State University Xrdivies     Georgia State University Signal       Georgia Women's Movement Oral History     Great Specided Bird     IAMAW Publications       Johnny Marcer Collections     Johnny Marcer Oral History Project     Lame Brothers Photographs       LGBTQ Collection     Manuscripts and Printed Material     Planning Atlanta - A New City in the Making.                                                                                                    |                                  | Browse the Digital Collections                  |                                                            |                                                                                                    |  |
| Movement         Movement                                                                                                    |                                  | 19th and 20th Century Labor Prints              |                                                            |                                                                                                    |  |
| Georgia Government Documentation Project     Georgia State University Archives     Georgia State University Signal       Georgia Women's Movement Oral History     Great Speckled Bird     TAMAW Publications       Project     Johnny Mercor Collections     Johnny Mercor Oral History Project     Lane Brothers Photographs       LGBTQ Collection     Manuscripts and Printed Material     Planning Atlanta - A New City in the Making,                                                                                                    |                                  | Atlanta Journal-Constitution Photographs        |                                                            |                                                                                                    |  |
| Georgia Women's Movement Cral History Great Speckled Brd IAMAW Publications<br>Project Johnny Marcer Collections Johnny Marcer Oral History Project Lane Brothers Photographs<br>LGBTQ Collection Manuscripts and Printed Material Planning Atlanta - A New City in the Making,                                                                                                    |                                  | Ernest G. Welch Photographs                     |                                                            | Franklin Abbott Collection                                                                                                    |  |
| Project<br>Johnny Mercer Collections Johnny Mercer Oral History Project Lane Brothers Photographs<br>LGBTQ Collection Manuscripts and Printed Material Planning Atlanta - A New City in the Making,                                                                                                    |                                  | Georgia Government Documentation Project        |                                                            | Georgia State University Signal                                                                                                    |  |
| LGBTQ Collection Manuscripts and Printed Material Planning Atlanta - A New City in the Making,                                                                                                    |                                  |                                                 |                                                            | TAMAW Publications                                                                                                    |  |
|                                                                                                    |                                  | Johnny Mercer Collections                       |                                                            | Lane Brothers Photographs                                                                                                    |  |
|                                                                                                    |                                  | LGBTQ Collection                                |                                                            |                                                                                                    |  |
| Popular Music Collections Professional Air Traffic Controllers Restricted to On-Site Users<br>Organization (PATCO)                                                                                                    |                                  | Popular Music Collections                       |                                                            | Restricted to On-Site Users                                                                                                    |  |
| Southern Labor Archives Tom Coffin Photographs Tracy O'Neal Photographs                                                                                                    |                                  | Southern Labor Archives                         |                                                            | Tracy O'Neal Photographs                                                                                                    |  |
| W. J. Usery, Jr., Papers Women's Events                                                                                                    |                                  | W. J. Usery, Jr., Papers                        |                                                            |                                                                                                    |  |

3. From the collections' landing page you will have the option to browse issues in chronological order or use particular terms in a search within the text of the digitized periodicals.

| IAMAW Publications - Mozilla Firefox                                                                                                    |                                                                                                    |                                                                                                    |                   |
|----------------------------------------------------------------------------------------------------|----------------------------------------------------------------------------------------------------|----------------------------------------------------------------------------------------------------|-------------------|
| File Edit View Higtory Bookmarks Tools Help TeuxDeux                                                                                                    | lications × Take a screen captu                                                                         | ure (print screen) × +                                                                                                    |                   |
| digitalcollections.library.gsu.edu/cdm/landingpage/cdm/landingpage/cdm/la |                                                                                                    | ☆ マ C 8 × unanimous                                                                                                    | <u>۶</u>          |
| Universit                                                                                                    |                                                                                                    | vright Policies and Ordering Contact Us Give us feedback                                                                                                    | •                 |
| IAMA                                                                                                    | W Publications                                                                                          |                                                                                                    |                   |
| Colle                                                                                                    | ch or Browse the<br>ection<br>o canada railway<br>nrch 2 Browse O                                       | MONTHLY JOURNAL<br>—OF THE—<br>National Association of Machinists.<br>PUELSARED IN THE INTEREST OF THE MACHINISTY TRADE.<br>VOL. III. RICHMOND. VA., MAY, 1891. No. 4.<br>OFF TO PITTEBUKGH. During the past year the organization<br>Refore this stride is read by many of has doubled its number of lodges and<br>IAMAW Publications | μ.                |
|                                                                                                    | tions includes the <i>Machinists Monthly Journal</i> (<br>smational Association of Machinists and Aeros | (1889-1956) and the <i>Machinists Newspaper</i> (1946-2004), both of which are organs<br>space Workers.                                                                                                    |                   |
| Back to top                                                                                                    |                                                                                                    |                                                                                                    |                   |
| 19th and 20                                                                                                    | e Digital Collections th Century Labor Prints 7. Stage                                                  | es Archives of the International Association of                                                                                                    | -                 |
| 🕘 🏉 🔍 💭 📜 🥊                                                                                                    |                                                                                                    |                                                                                                    | ▲ 🕪 🏲 🛱 3/12/2013 |

a. Keep search terms simple, but use two or three for best results. Try to use specific names of people, cities, organizations, companies, etc.

- 4. Once you have a list of results, you will have to open each one to see if the results are relevant.
  - a. The search terms will greatly narrow the number of hits you get but will not guarantee to only display results for your topic.
  - b. Unfortunately, proximity searching is not a possibility so one search term might end up on the front page of an issue and another on the back.

| IAMAW Publications - Mozilla Firefox              |                                                                                                    |                                                                                                    |                                                                                                    |                                                                                                    |                                                                                                    |                              |
|---------------------------------------------------|----------------------------------------------------------------------------------------------------|----------------------------------------------------------------------------------------------------|----------------------------------------------------------------------------------------------------|----------------------------------------------------------------------------------------------------|----------------------------------------------------------------------------------------------------|------------------------------|
| <u>File Edit View History B</u> ookmarks <u>T</u> | ools <u>H</u> elp                                                                                                    |                                                                                                    |                                                                                                    |                                                                                                    |                                                                                                    |                              |
| > TeuxDeux                                        | × IAMAW Publications                                                                                                    | × +                                                                                                    |                                                                                                    |                                                                                                    |                                                                                                    |                              |
| ♦ ♦ Ø digitalcollections.library.gsu.             | edu/cdm/search/collection/IAMAWpubs                                                                                                    |                                                                                                    |                                                                                                    |                                                                                                    | ☆ ⊽ C 🛿 🗧 Google                                                                                                    | <u>۶</u> 🔒                   |
|                                                   |                                                                                                    | within results                                                                                                    | Search                                                                                                    | Advanced Search                                                                                                    |                                                                                                    | <b>^</b>                     |
|                                                   | Refine your results                                                                                                    | Browsing items in: IAMA                                                                                                    | W Publications                                                                                                    |                                                                                                    | (1396)                                                                                                    |                              |
|                                                   | V IAMAW Publications                                                                                                    | Sort by: Identifier 🚽                                                                                                    | Display: 20 🚽                                                                                                    |                                                                                                    | 1 2 70                                                                                                    |                              |
|                                                   | <ul> <li>7 Stages</li> <li>19th and 20th Century<br/>Labor Prints</li> </ul>                                                                                         |                                                                                                    |                                                                                                    |                                                                                                    |                                                                                                    | _                            |
|                                                   | <ul> <li>Archives of the<br/>International Association of<br/>Machinists and Aerospace<br/>Workers</li> <li>Atlanta Journal-<br/>Constitution Photographs</li> </ul> |                                                                                                    |                                                                                                    | And a second of the second second sec                                                                                                    | A CONTRACT<br>Contract of the second second se                                                                                                    | -                            |
|                                                   | <ul> <li>P 24 additional collections</li> <li>Decade</li> </ul>                                                                                                    | Journal of United<br>Machinists and<br>Mechanical<br>Engineers, vol. 1, no.<br>1 (February 1889)                                                                                                    | Journal of United<br>Machinists and<br>Mechanical<br>Engineers, vol. 1, no.<br>2 (March 1889)                                                                                                    | Journal of United<br>Machinists and<br>Mechanical<br>Engineers, vol. 1, no.<br>3 (April 1889)                                                                                                    | Journal National<br>Association of<br>Machinists, vol. 1, no.<br>4 (May 1889)                                                                                                    |                              |
|                                                   | Title     Date of original                                                                                                    |                                                                                                    | NUMEL CARDIN<br>Netro Concerner C Hallan<br>Marco Concerner C Hallan<br>Marco C Hallan<br>Marco C Hallan<br>Marco C Hallan | Science 2 (2006)<br>Science 4 (2006)<br>Science 4 (2 | AURIS 2 (2000)<br>Total factoria (2000)<br>Auris (2000)<br>Auris ( |                              |
|                                                   |                                                                                                    | Monthly Journal of<br>the National<br>Association of<br>Machinists, vol. 1, no.<br>5 (June 1889)                                                                                                    | Monthly Journal of<br>the National<br>Association of<br>Machinists, vol. 1, no.<br>6 (July 1889)                                                                                                    | Monthly Journal of<br>the National<br>Association of<br>Machinists, vol. 1, no.<br>7 (August 1889)                                                                                                    | Monthly Journal of<br>the National<br>Association of<br>Machinists, vol. 1, no.<br>8 (September 1889)                                                                                                    |                              |
|                                                   |                                                                                                    | MUTHY FROM<br>Sing Available Violation<br>March State (State State<br>March State State State<br>March State State State State<br>March State State State State<br>March State State State State State<br>March State State State State State<br>March State State State State State State<br>March State State State State State State State<br>March State State State State State State State<br>March State State State State State State State<br>March State State State State State State State State<br>March State State | NUTRIE FAIRS                                                                                                    | WORKY ADDRESS<br>Sector Devices of Postantian<br>Control of the Sector Devices of the Sector Devices of the Sector D                                                                                                    | With a statement<br>Ward of Another Statement<br>Ward of Another Statement<br>War                                                                                                    |                              |
| × Find: nata 🖊 <u>N</u> ex                        | t 🕇 Previous 🖌 Highlight <u>a</u> ll 📃 Mat <u>c</u> l                                                                                                    |                                                                                                    |                                                                                                    |                                                                                                    |                                                                                                    |                              |
| 📀 🥝 🔍 🕔                                           | 📋 💿 🕡 🙋                                                                                                    | s 🕹 💌                                                                                                    |                                                                                                    |                                                                                                    |                                                                                                    | ← ♦ 🖿 🛱 4:18 PM<br>3/14/2013 |

5. When you have found an issue you'd like to view, click on it to pull up the issue-level page.

- 6. Identify the two buttons that say "View PDF and Text" and "Download"; they're located just under the title and date of the issue. (Example A.)
  - a. If you press "View PDF and Text" you'll be provided with a split screen with easily searchable text on the left and the .pdf on the right. However, you can only see one page of the issue at a time. (See Example B below)
  - b. If you press "Download", you'll open a .pdf of the complete issue (using Adobe reader) with the option to save it to your computer (I'd recommend giving it a different title if you do this). All versions of Adobe reader allow you to search content some have a search bar, or you can click on Edit>Find (from the menu along the top of the Adobe document) and type in your search term. You'll be taken to the article that includes the search term. (See example C-1 through C-4 below)

## Example A.

| 🕹 Journal National Association of M   | Aachinists, vol. 1, no. 4 (May 1889) :: IAMAW Publications - Mozilla Firefox                                                                                                    |                              |
|---------------------------------------|----------------------------------------------------------------------------------------------------|------------------------------|
| <u>File Edit View History Bookman</u> |                                                                                                    |                              |
| > TeuxDeux                            | × O Journal National Association of Mach × +                                                                                                    |                              |
| 🗲 🛞 digitalcollections.library.gs     | su.edu/cdm/compoundobject/collection/IAMAWpubs/id/10/rec/4 🖄 🗟 - Google                                                                                                    | ዖ 🏫                          |
|                                       | GeorgiaState UNIVERSITY<br>University. LIBRARY                                                                                                    |                              |
|                                       | Home Search Browse Collections About Us Copyright Policies and Ordering Contact Us Give us feedback!                                                                                                    |                              |
|                                       | Home » IAMAW Publications » Journal National Association of Machinists, vol. 1, no. 4 (May 1889)<br><< Back to results page                                                                                                    |                              |
|                                       | Journal National Association of Machinists, vol. 1, no. 4 (May 1889)<br>Share View PDF & Text Download Press rence URL Usage Policies and Ordering<br>Journal National Association of Machinists, vol. 1, no. 4 (May 1889) 1 of 10 Next V                                                                                                    |                              |
|                                       | PDF Text 2 Text Search PDF Text 2 Text Search DOURNAL Solutional Association of Machinists: Devoted to the interests of Machinists: Vol. I. ATLANTA, GA., MAY, 1899. No. 4 FIRST ANNIVERSARY OF THE UNITED DISTORY OF THE GUILD, BY                                                                                                    |                              |
|                                       | MACHINISTS & MECHANICAL     T. W. TALIOT.       ENGINEERES OF AMERICA.     Lastes and Gesilences, Friends end Brethree.       At Dedive's Opera House, Monday Night,<br>May 6tb, 1869.     As Clairman of the Executive Committee,<br>and Mechanical Lugineers of America." now<br>assembled, it affords are great pleasure to wel-<br>come you have to sight. |                              |
| × Find: nata                          | 🖡 Next 🕆 Previous 🖓 Highlight all 🔲 Match case                                                                                                    |                              |
| (2)                                   | 0 🚆 🖸 🙆 📴 🕑 🔣                                                                                                    | → (\$) PM (4:19 PM 3/14/2013 |

## Example B.

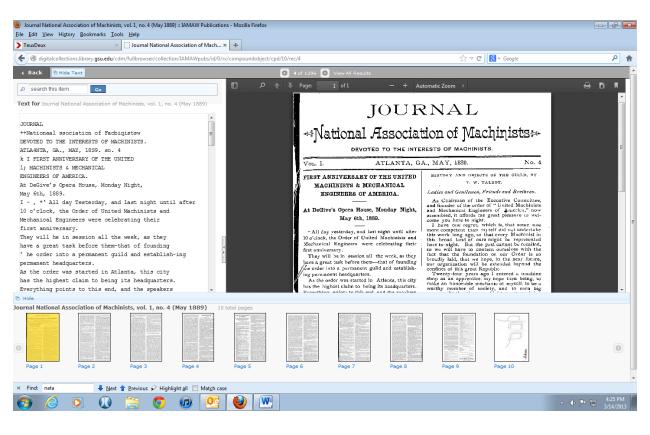

Example C-1.

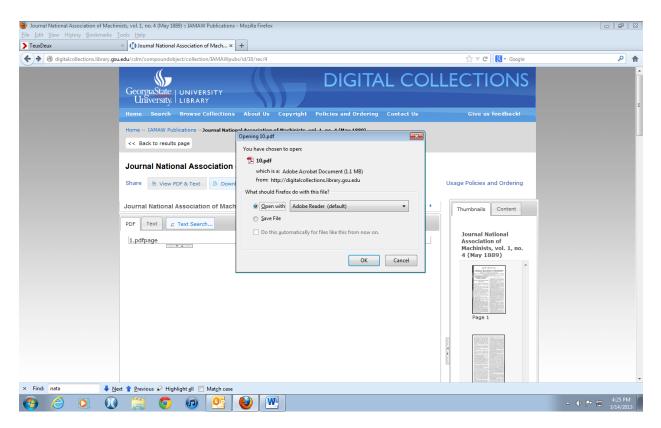

## Example C-2.

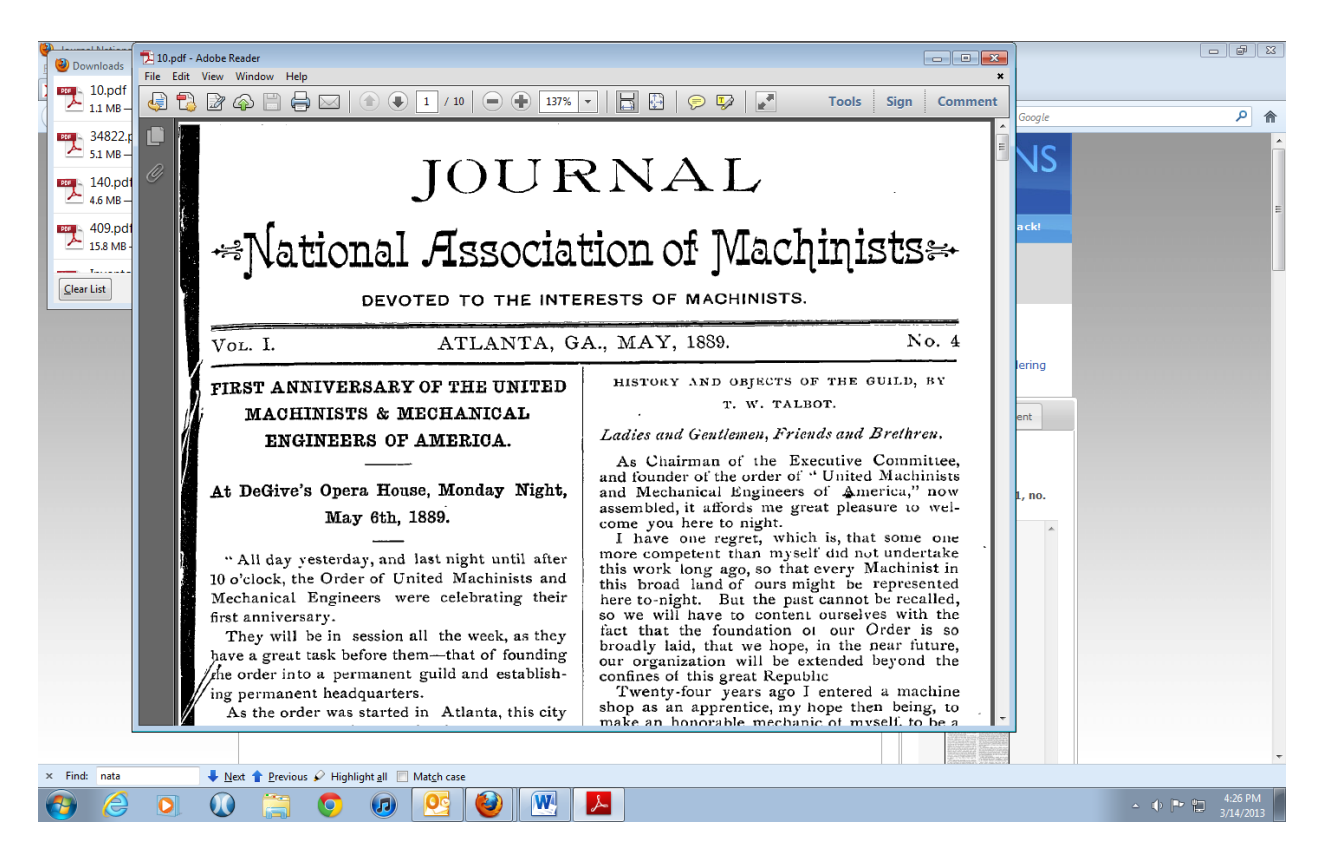

Example C-3.

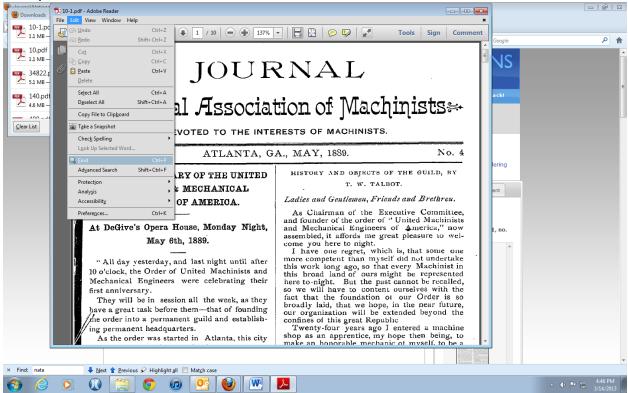

## Example C-4.

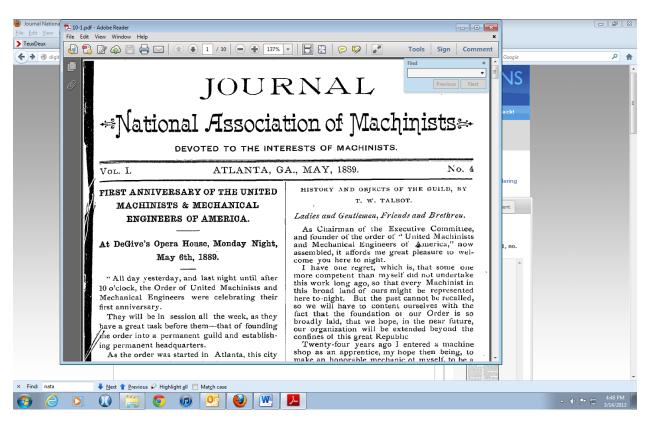